Adobe Photoshop 2021 (Version 22.4.3) Free (April-2022)

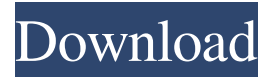

#### **Adobe Photoshop 2021 (Version 22.4.3) Crack+ Torrent PC/Windows (April-2022)**

Both the Adobe® Photoshop® and Adobe® Photoshop® Elements® are available at Adobe.com/photoshop. Alternatively, both of the programs are available for download from the Microsoft® Windows® Live site at Live.com/photoshop. The free version of Photoshop, Photoshop Elements, does not include all of the tools that Photoshop does, so you can't use it to edit your digital photography images in the same way as Photoshop. However, if you're primarily a digital scrapbooker, Elements is an excellent choice for you to learn many useful editing techniques for your own projects. You can import your images into Photoshop and then use the Basic functions and tutorials to clean up your images, change their formats, resize them, crop them, and so on. Then, you can make more complex edits and then save them back into your camera's image directory as a new image file. For more information on the basic functions of Photoshop, check out the nearby sidebar, "Fixing your images with Photoshop." Before you buy the other programs, do a search on the web to find tutorials and articles that you can use to learn how to use Photoshop. You can find many online tutorials for beginner and advanced users. Here's what you can do to fix and manipulate your image files in Photoshop: Duplicate any image layer. This change enables you to make edits that will save the original layer intact. Deleting the layer after you've made changes is never a good idea. Instead, you need to be able to restore the original layer so that you can turn off any hidden edits. To duplicate a layer, select the image layer you want to duplicate, right-click it, and choose Duplicate Layer from the context menu. Delete a layer. You can't actually delete an image layer. Instead, you just hide it. To hide a layer, select it and press the Delete key. You can hide the layer again by selecting it and pressing the Ctrl+H key combination. The layer is hidden, and you can no longer use the layer's commands. When you need to hide a layer again, simply unhide it. Control the opacity of a layer. You can control the transparency of each layer in the Layers palette. If you use layers on your images, be sure to label them so that you can identify each one when you're working on your image. A good way to do that is to draw the title of the layer on the layers palette with a thin

#### **Adobe Photoshop 2021 (Version 22.4.3) Crack With Full Keygen**

Elements 20 is a contemporary version of the software. It includes Adobe's familiar ease of use and is packed with creative new features to make it easy to work faster, save time, and get better results. Ease of use and performance combined with the latest technology and best-in-class tools for retouching and image editing make it the ultimate choice for pro and hobbyist alike. You can download it here. It is available for Windows and macOS. The features and abilities that Photoshop elements has can be summarized by its three main sections of things it can do: How to use this software is explained on Wikipedia. How to install the software is explained in Mac OS X (commonly referred to as OS X) and other operating systems. About the software is explained in its user manual. In this post, we will explore the most important features of this software. We will cover such features as the ability to add text, editing of photos, cropping of images, power posing, healing, erasing of photos and creating fun memes. Therefore, without further delay, let's get started with Adobe Photoshop Elements tutorial. How to use Photoshop Elements 2020? The user manual to Adobe Photoshop Elements is what you will mostly use in order to figure out how to use Photoshop Elements. We can presume that the Photoshop Elements manual for the software is comprehensive enough for most people to understand how to use the software. For instance, it explains all the elements of the software and how to use them. It also explains how to use the software to make sure you get the desired results. Key parts of the Photoshop Elements user manual include the main features of this software. As stated above, it has three main features. Some of the most important of these

features will include cropping, adding text, and editing photos. 1. Cropping Cropping is the practice of cutting out a part or parts

of a photo to make it look better. This, in general, refers to editing one of the four borders of a photo. Cropping can be done in Photoshop Elements using selections. Selections are part of the main features of Photoshop Elements and can be used to select parts of images and text. Now, let's imagine you have a photo with a beautiful eye. You want to zoom in on a specific part of that beautiful eye. You can crop a681f4349e

## **Adobe Photoshop 2021 (Version 22.4.3) PC/Windows**

This invention relates to plasma display panels (PDPs) which have electrically driven cells and, more particularly, to methods for the cleaning of such panels. A PDP is a display device that utilizes gases, such as neon, argon, xenon or mixtures thereof and mixtures of these with other gases, including inert gases, to produce a display. Such gases are sealed in a case and each cell, which may be a pixel of a color display, is defined by a plurality of electrodes disposed in a parallel spaced relationship. One of the electrodes is a cathode and one of the other electrodes is an anode. The gas in the cells is ionized by a controlled electrical discharge from the cathode to the anode. In a PDP, a means of selective addressing, or addressing, is required to write information to the cells which may be to form the display. However, at the same time, it is important to prevent the electrodes from becoming fouled with soot or corrosion products which degrade the cell's performance over time.  $// // // // else // //$ charsToGroup.Add(singleChar.ToString()); // } // } // else //

### **What's New In Adobe Photoshop 2021 (Version 22.4.3)?**

New apps made it to Google Play last week. Let's check them out! Hello, everyone. It's that time again! Your favorite Android app development company: Androidnewsc. We've got a ton of topics today, so make sure to read carefully and appreciate: the nice paper that will remind you that you need to go to the gym everyday, the new video that a guy in a bike decides that it would be a good idea to sell burgers as much as make people use the bikes to go around, a new game that asks us the question: "Are you my mummy?" And, of course, the usual reviews of apps. As usual, we'll also keep track of trends in the dev world and see how they affect the users. Finally, we'll have a short discussion with one of our developers, as usual. Akshara: Back of the envelope calculation: Apps: Pic Samples: \$1.18M downloads on Play Store TempleRuns: \$136K downloads on Play Store Pic Update: \$1.94M downloads on Play Store Ladies: \$29M downloads on Play Store Temple Run 2: \$54.7M downloads on Play Store Aika: I've been doing Android development for a little over two years now. I worked for more than five years as a fulltime web developer in the UK and Sweden, so I have a good perspective of Android development today. I have to admit, however, that I've come to love the platform. It's one of the very few mobile platforms where I didn't have any problems finding a job when I moved to a new country to work. As I said, I've been doing Android development for two years now and also have Android newsc for that amount of time. So, as a quick review, my impressions are these: The problems to solve today aren't that different from the ones when I first started. The first five or so apps I released were pretty decent as far as the basic functionality went. The other five or so were the typical app crashes and everyone knowing the funny name that I decided to give an app. The first apps were just mine, so I expected that the reviewers would give me a better review than the "average" app

# **System Requirements:**

The minimum system requirements for the game are: OS: Windows 7, Vista, XP Processor: 2.8GHz dual core or faster Memory: 2GB RAM Graphics: Video card 128MB DirectX: Version 9.0c Network: Broadband Internet connection Storage: 4GB available space Sound Card: DirectX 9.0c compatible Additional Notes: You may have to set the compatibility mode to Windows 7 or higher in the display configuration utility. Alternatively, you may be able to run

<https://collegeofdoc.com/blog/index.php?entryid=1325>

<https://www.netiquettewebservices.com/sites/default/files/webform/sahafili49.pdf>

[https://social.wepoc.io/upload/files/2022/06/8upITZ8VnUoRswAoMXOB\\_30\\_49b6a90901792893ac04071fdf4bc1a6\\_file.pdf](https://social.wepoc.io/upload/files/2022/06/8upITZ8VnUoRswAoMXOB_30_49b6a90901792893ac04071fdf4bc1a6_file.pdf) <https://ayoikut.com/advert/adobe-photoshop-cs5-crack-free-win-mac/>

[https://www.mycatchyphrases.com/wp-content/uploads/2022/06/Photoshop\\_2022\\_-1.pdf](https://www.mycatchyphrases.com/wp-content/uploads/2022/06/Photoshop_2022_-1.pdf)

<https://aprendeinhealth.com/blog/index.php?entryid=4838>

<http://www.nkp2day.com/photoshop-2022-version-23-crack-exe-file-free-april-2022/>

https://libertycentric.com/upload/files/2022/06/qTOX19GL2ar2OO7Cg1GJ\_30\_c36e256a0d5080aebd4bb849cf4c33db\_file.pd [f](https://libertycentric.com/upload/files/2022/06/qTOX19GL2ar2QQ7Cg1GJ_30_c36e256a0d5080aebd4bb849cf4c33db_file.pdf)

<https://virtual.cecafiedu.com/blog/index.php?entryid=3315>

[https://makanty.net/wp-content/uploads/2022/06/Adobe\\_Photoshop\\_2022\\_version\\_23\\_Keygen\\_Crack\\_Setup\\_\\_Torrent\\_Activat](https://makanty.net/wp-content/uploads/2022/06/Adobe_Photoshop_2022_version_23_Keygen_Crack_Setup__Torrent_Activation_Code_3264bit_2022.pdf) [ion\\_Code\\_3264bit\\_2022.pdf](https://makanty.net/wp-content/uploads/2022/06/Adobe_Photoshop_2022_version_23_Keygen_Crack_Setup__Torrent_Activation_Code_3264bit_2022.pdf)

<https://sarahebott.org/wp-content/uploads/2022/06/giofla.pdf>

<https://www.arunachalreflector.com/2022/06/30/photoshop-cs4-with-license-key-download-3264bit-2022/>

[http://www.over-scene.com/wp-](http://www.over-scene.com/wp-content/uploads/2022/06/Photoshop_2021_Version_222_Crack__Serial_Number___With_Product_Key_MacWin.pdf)

[content/uploads/2022/06/Photoshop\\_2021\\_Version\\_222\\_Crack\\_\\_Serial\\_Number\\_\\_\\_With\\_Product\\_Key\\_MacWin.pdf](http://www.over-scene.com/wp-content/uploads/2022/06/Photoshop_2021_Version_222_Crack__Serial_Number___With_Product_Key_MacWin.pdf) <https://himarkacademy.tech/blog/index.php?entryid=5406>

<http://www.babel-web.eu/p7/photoshop-cc-2014-keygen-generator-lifetime-activation-code-march-2022/> <https://nlacademy.org/wp-content/uploads/2022/06/halimbi.pdf>

[http://www.prokaivos.fi/wp-content/uploads/Photoshop\\_2022\\_Version\\_232\\_Serial\\_Number\\_\\_MacWin.pdf](http://www.prokaivos.fi/wp-content/uploads/Photoshop_2022_Version_232_Serial_Number__MacWin.pdf) <https://autoentrespasos.com/advert/photoshop-2022-version-23-2-latest-2022/>

[https://www.articlemarketingitaliano.it/wp-content/uploads/2022/06/Adobe\\_Photoshop\\_CS5.pdf](https://www.articlemarketingitaliano.it/wp-content/uploads/2022/06/Adobe_Photoshop_CS5.pdf)

<https://aalcovid19.org/adobe-photoshop-2021-version-22-4-2-crack-x64/>